#### **МИНИСТЕРСТВО НАУКИ И ВЫСШЕГО ОБРАЗОВАНИЯ РОССИЙСКОЙ ФЕДЕРАЦИИ ФЕДЕРАЛЬНОЕ ГОСУДАРСТВЕННОЕ БЮДЖЕТНОЕ ОБРАЗОВАТЕЛЬНОЕ УЧРЕЖДЕНИЕ ВЫСШЕГО ОБРАЗОВАНИЯ «РЯЗАНСКИЙ ГОСУДАРСТВЕННЫЙ УНИВЕРСИТЕТ ИМЕНИ С.А. ЕСЕНИНА»**

Утверждаю: Декан физико-математического факультета  $\mathscr{H}_{\mathscr{C}}$   $\mathscr{I}$  — Н.Б. Федорова «30» августа 2018 г.

## **РАБОЧАЯ ПРОГРАММА ДИСЦИПЛИНЫ**

## ИНЖЕНЕРНАЯ ГРАФИКА

Уровень основной профессиональной образовательной программы **бакалавриат**

Направление подготовки **27.03.05 Инноватика**

Направленность (профиль) подготовки **Управление инновационной деятельностью**

Форма обучения **заочная**

Сроки освоения ОПОП **нормативный срок освоения 4 года 6 месяцев**

Факультет (институт) **физико-математический**

Кафедра **общей и теоретической физики и МПФ**

#### **ВВОДНАЯ ЧАСТЬ** 1. ЦЕЛИ ОСВОЕНИЯ УЧЕБНОЙ ДИСЦИПЛИНЫ

Целями освоения дисциплины «Инженерная графика» являются формирование у обучающихся компетенций в процессе освоения, систематизации и расширения знаний в области начертательной геометрии, технического черчения, инженерной и компьютерной графики; формирование компетенций посредством выбора и эффективного использования методов, и средств компьютерного проектирования для решения задач технической физики.

Цели освоения учебной дисциплины соответствуют общим целям ОПОП.

## МЕСТО УЧЕБНОЙ ДИСЦИПЛИНЫ В СТРУКТУРЕ ОПОП ВУЗА

2.1. Учебная дисциплина **Б.1.Б.12 « Инженерная графика»** относится к базовой части Блока 1.

2.2. Для изучения данной учебной дисциплины (модуля) необходимы следующие знания, умения и навыки, формируемые предшествующими дисциплинами: *Информатика - школьный курс Математика*

- 2.3. Перечень последующих учебных дисциплин, для которых необходимы знания, умения и навыки, формируемые данной учебной дисциплиной:
	- *- информационно-коммунакационные технологии;*
	- *-механика*

*.*

- *-механика и технологии*
- *- автоматизированное проектирование в инноватике***;**

#### 2.4 **Перечень планируемых результатов обучения по дисциплине (модулю), соотнесенных с планируемыми результатами освоения основной профессиональной образовательной программы**

Изучение данной учебной дисциплины направлено на формирование у обучающихся общекультурных (ОК) (общепрофессиональных- ОПК) и профессиональных (ПК) компетенций

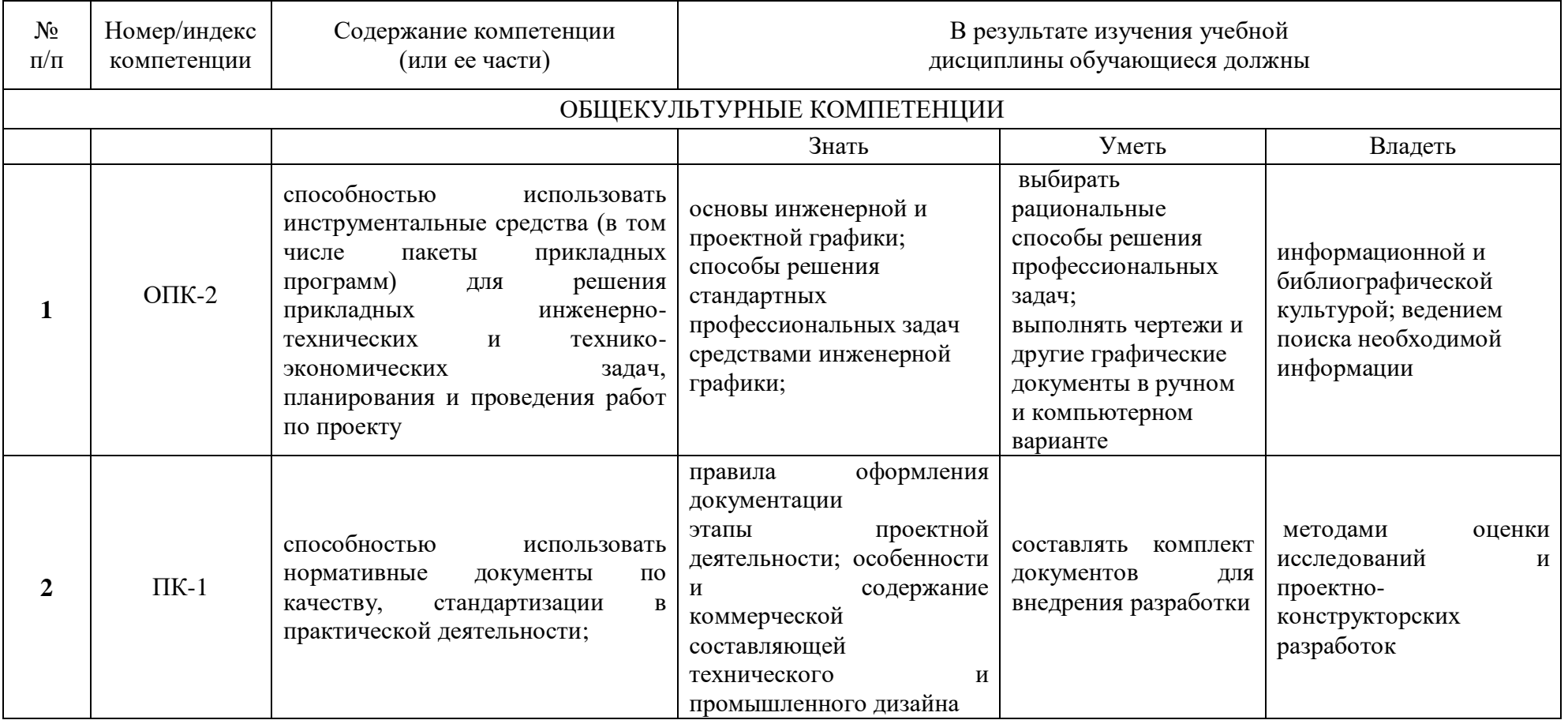

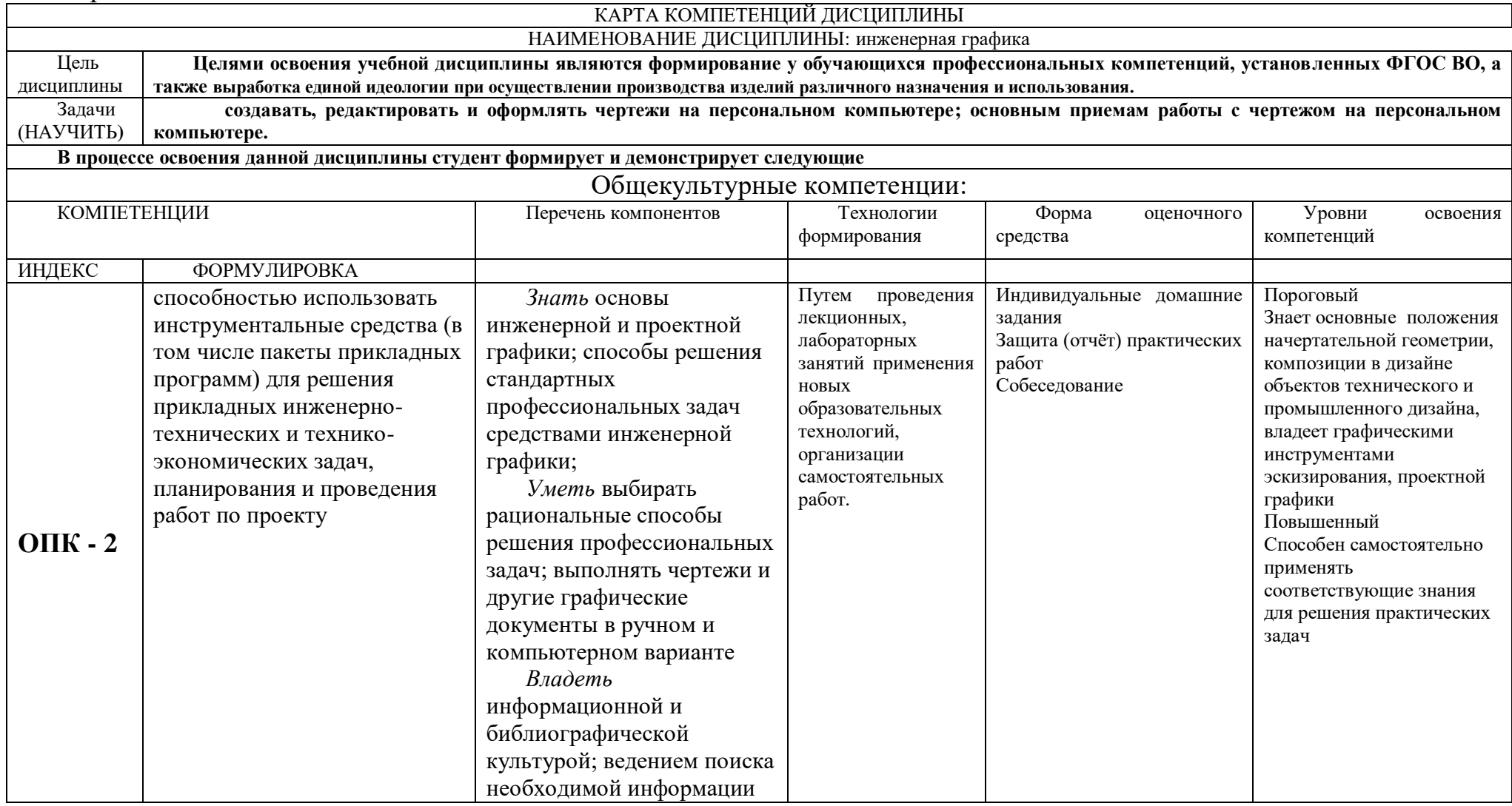

### 2.5 Карта компетенций дисциплины.

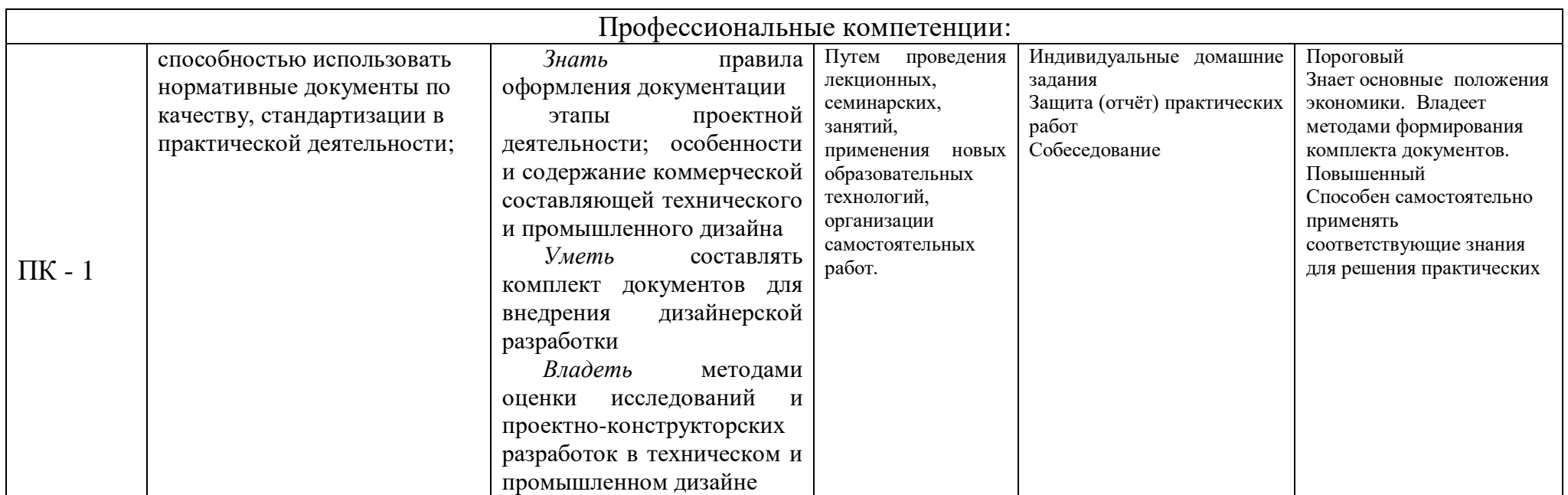

## **ОСНОВНАЯ ЧАСТЬ 1.** ОБЪЕМ УЧЕБНОЙ ДИСЦИПЛИНЫ И ВИДЫ УЧЕБНОЙ РАБОТЫ

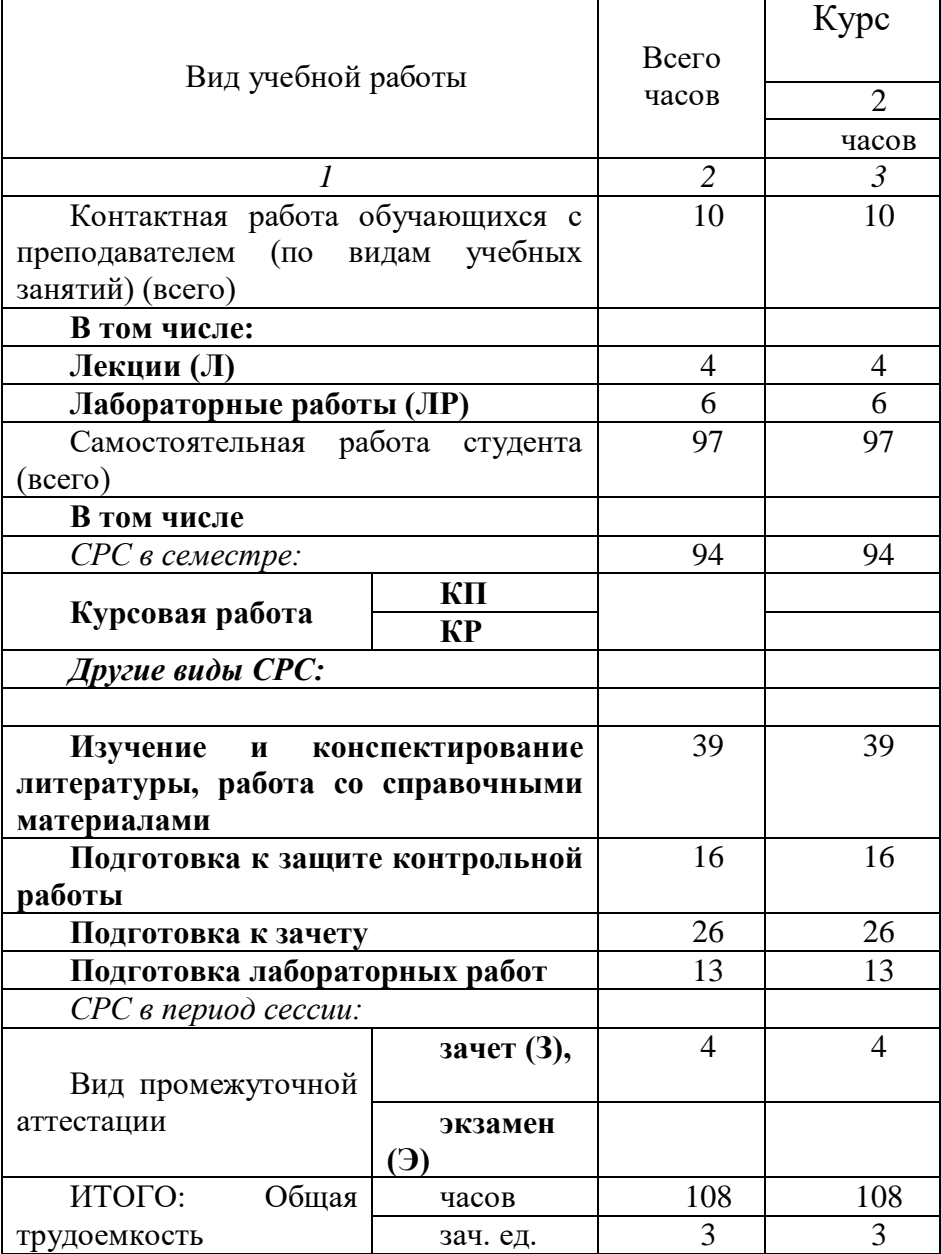

## **2.** СОДЕРЖАНИЕ УЧЕБНОЙ ДИСЦИПЛИНЫ

#### 2.1. Содержание разделов учебной дисциплины

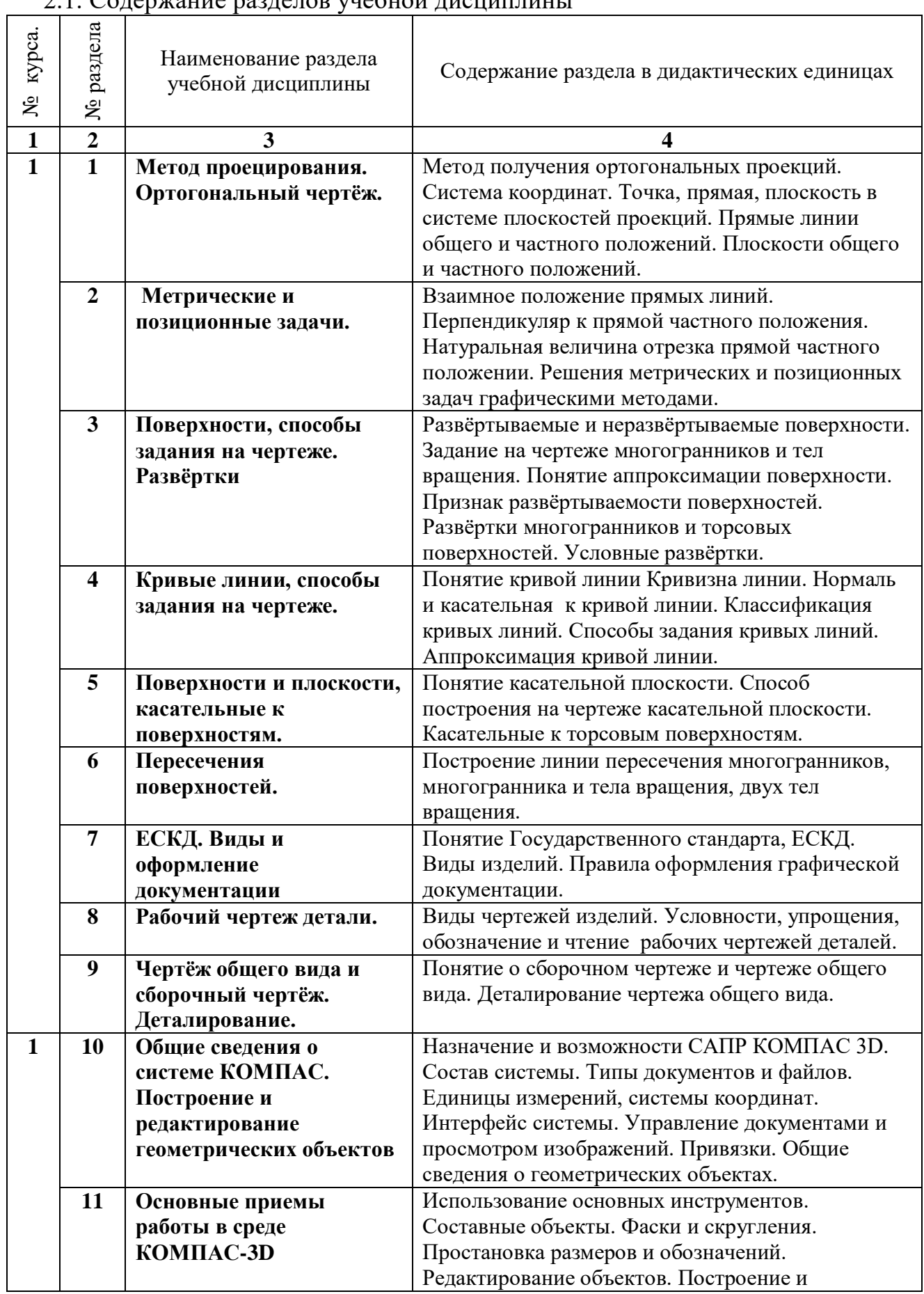

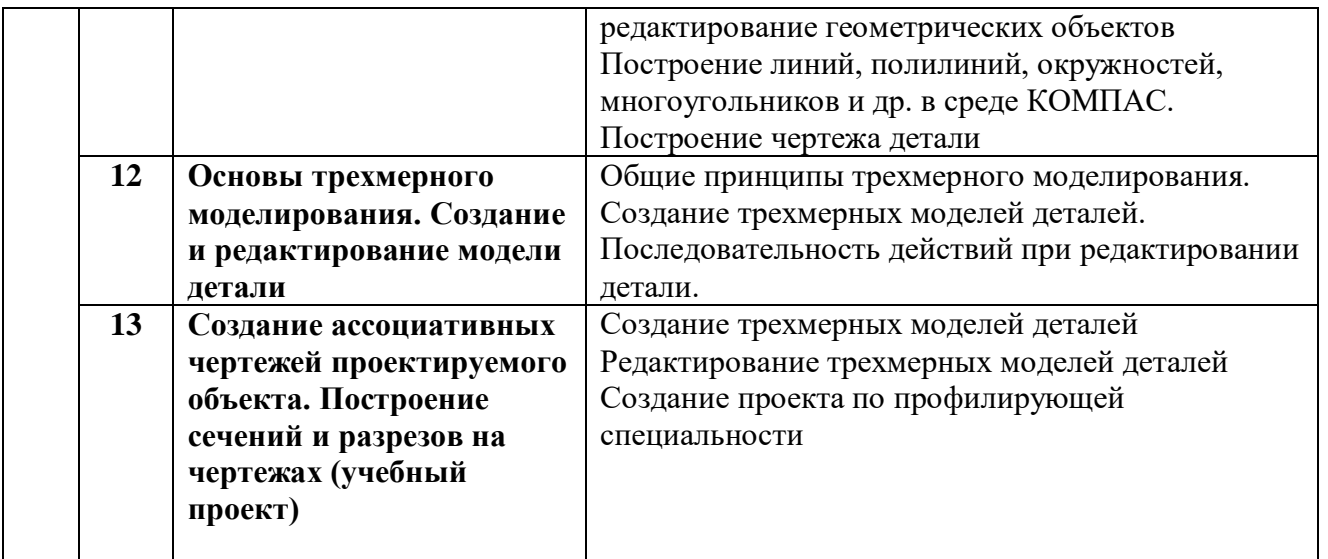

## 2.2. Разделы учебной дисциплины, виды учебной деятельности и формы контроля

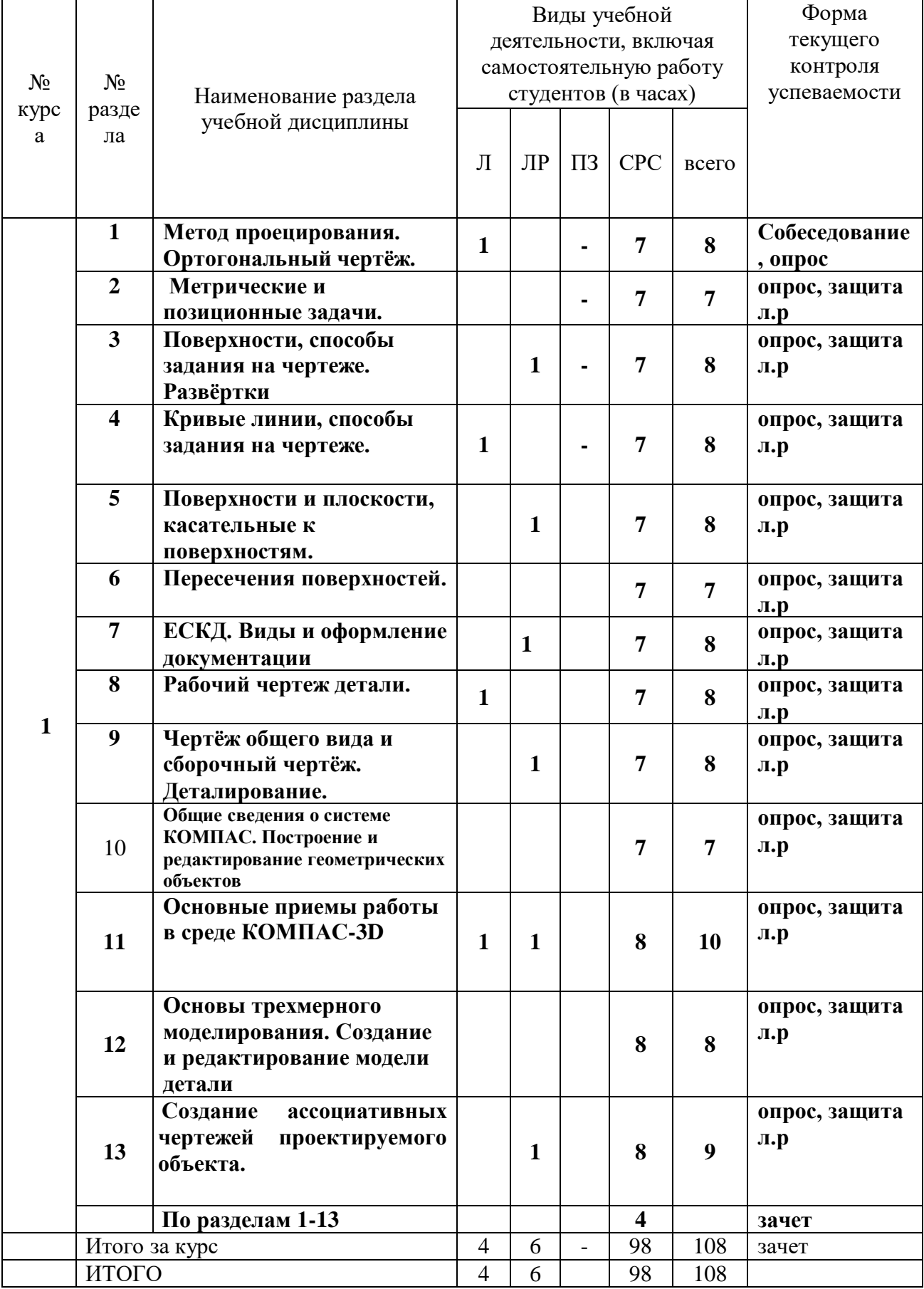

## 2.3 . Лабораторный практикум

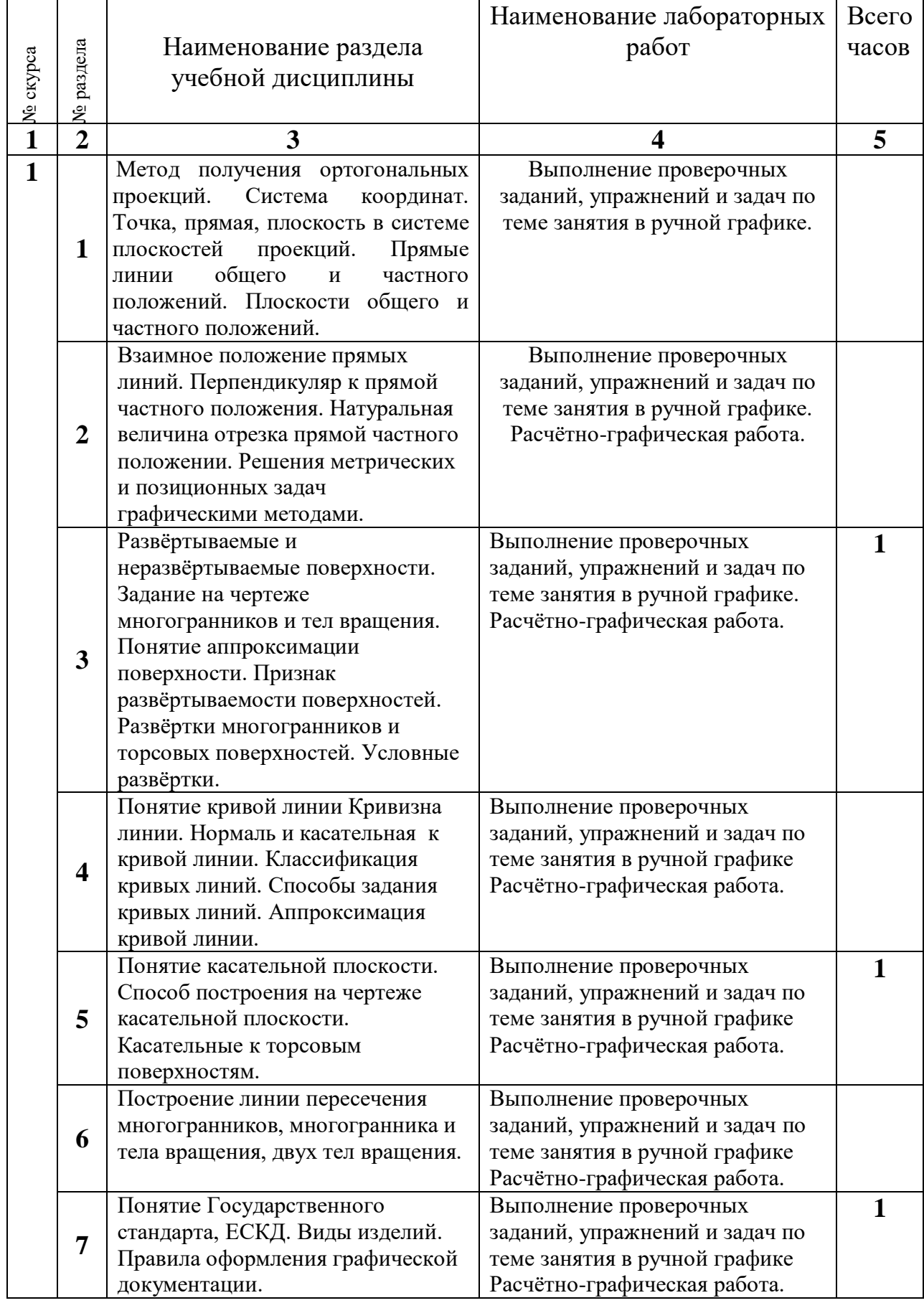

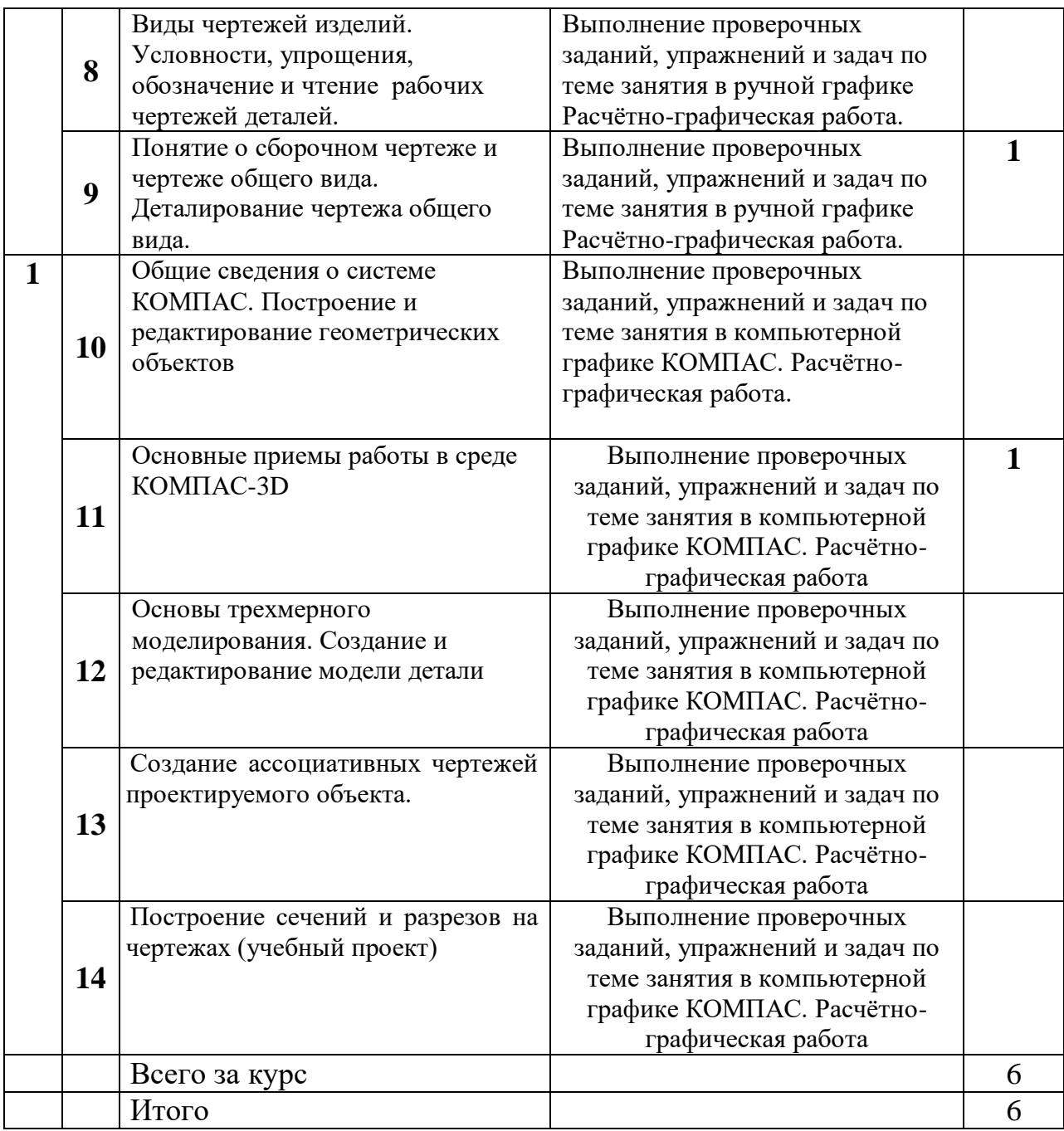

# 2.4. Курсовые работы *не предусмотрены.*

*.*

### 3. САМОСТОЯТЕЛЬНАЯ РАБОТА СТУДЕНТА

#### 3.1. Виды СРС

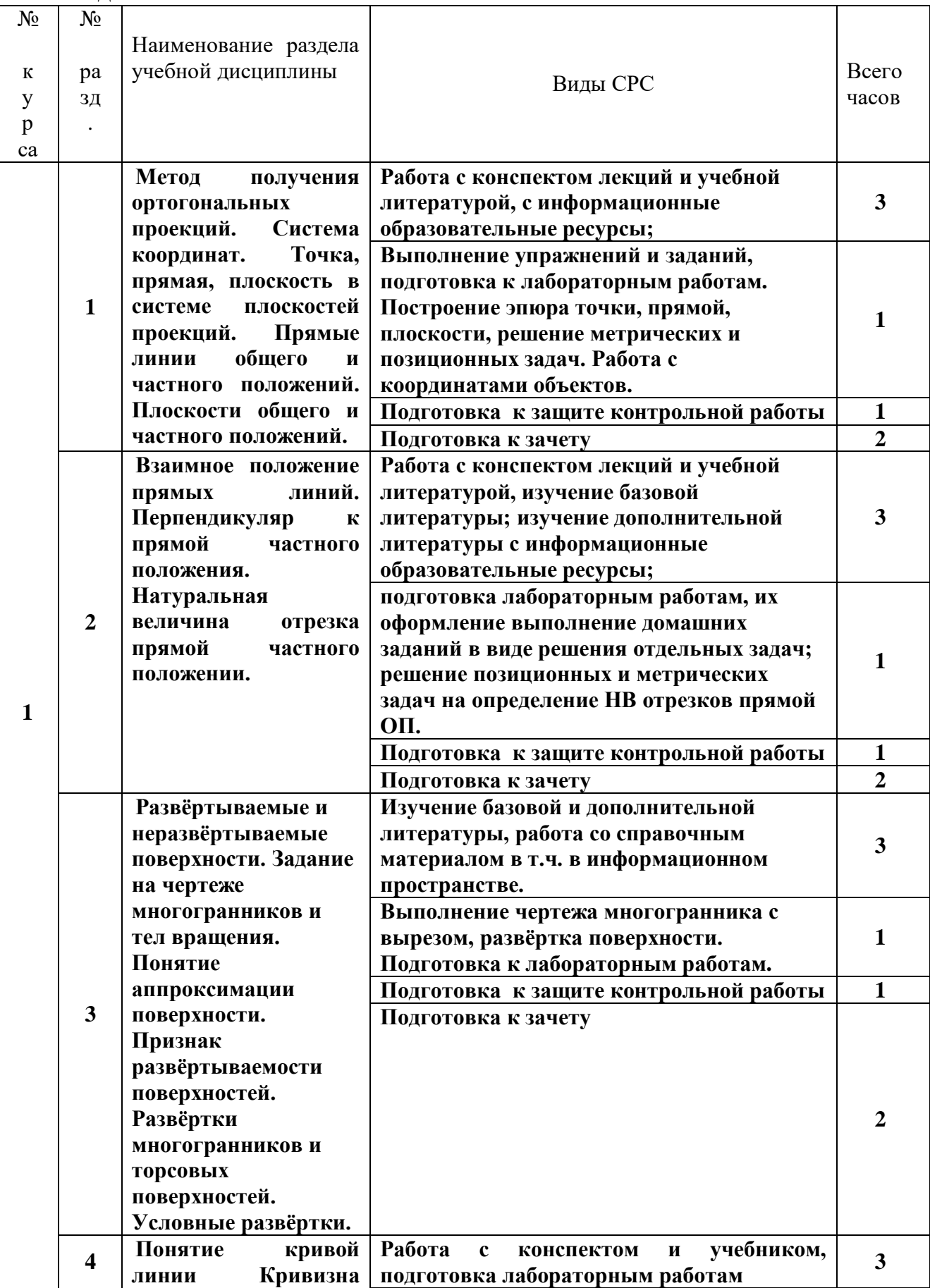

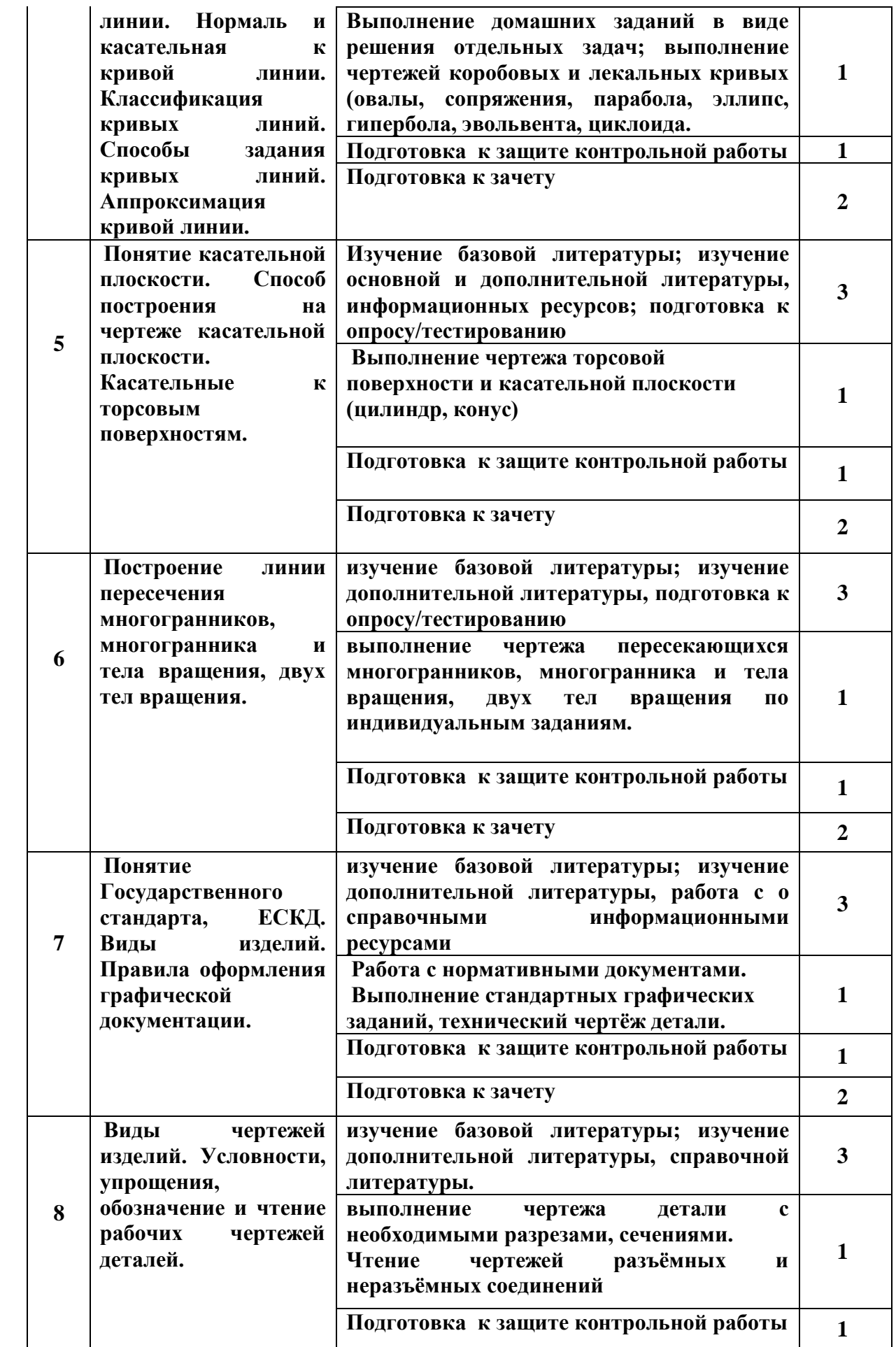

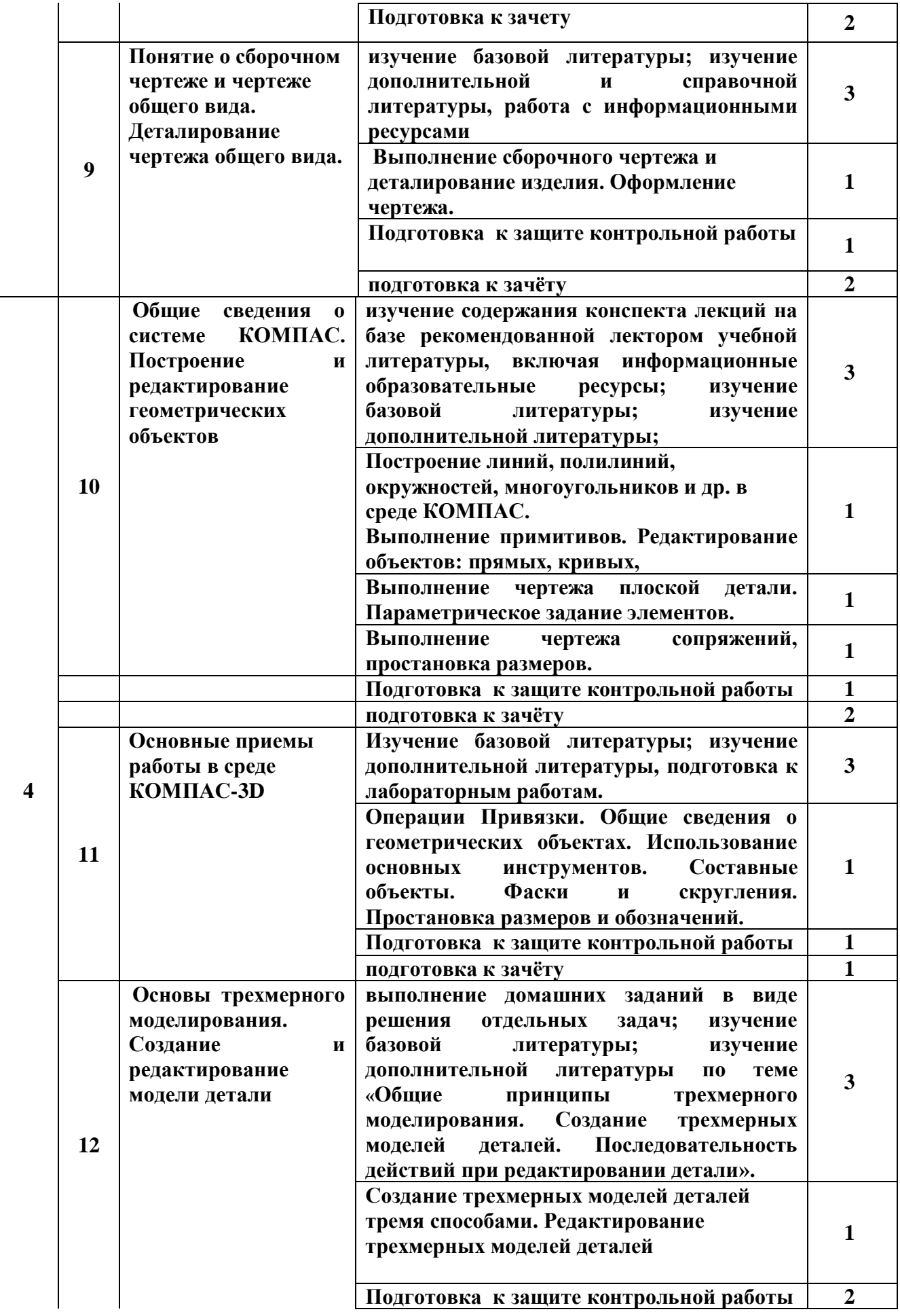

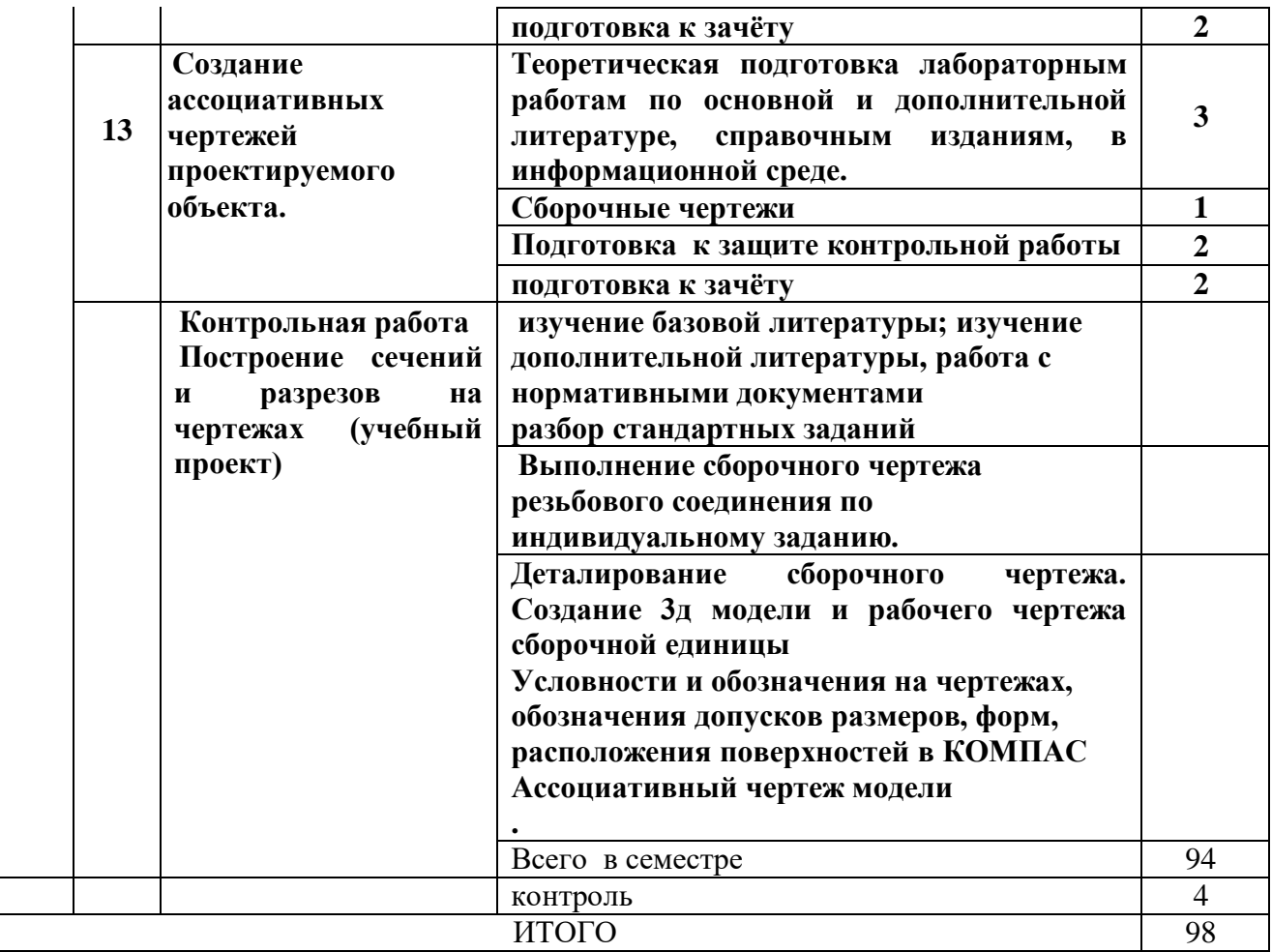

3.2. График работы студента

### 4. ОЦЕНОЧНЫЕ СРЕДСТВА ДЛЯ КОНТРОЛЯ УСПЕВАЕМОСТИ И РЕЗУЛЬТАТОВ ОСВОЕНИЯ УЧЕБНОЙ ДИСЦИПЛИНЫ (*см*. *Фонд оценочных средств*)

- 4.1. Виды контроля и аттестации, формы оценочных средств (*см*. *Фонд оценочных средств*)
- 4.2. Рейтинговая система оценки знаний обучающихся по учебной дисциплине *Рейтинговая система не используется.*

### 5. УЧЕБНО-МЕТОДИЧЕСКОЕ И ИНФОРМАЦИОННОЕ ОБЕСПЕЧЕНИЕ УЧЕБНОЙ ДИСЦИПЛИНЫ

5.1. Основная литература

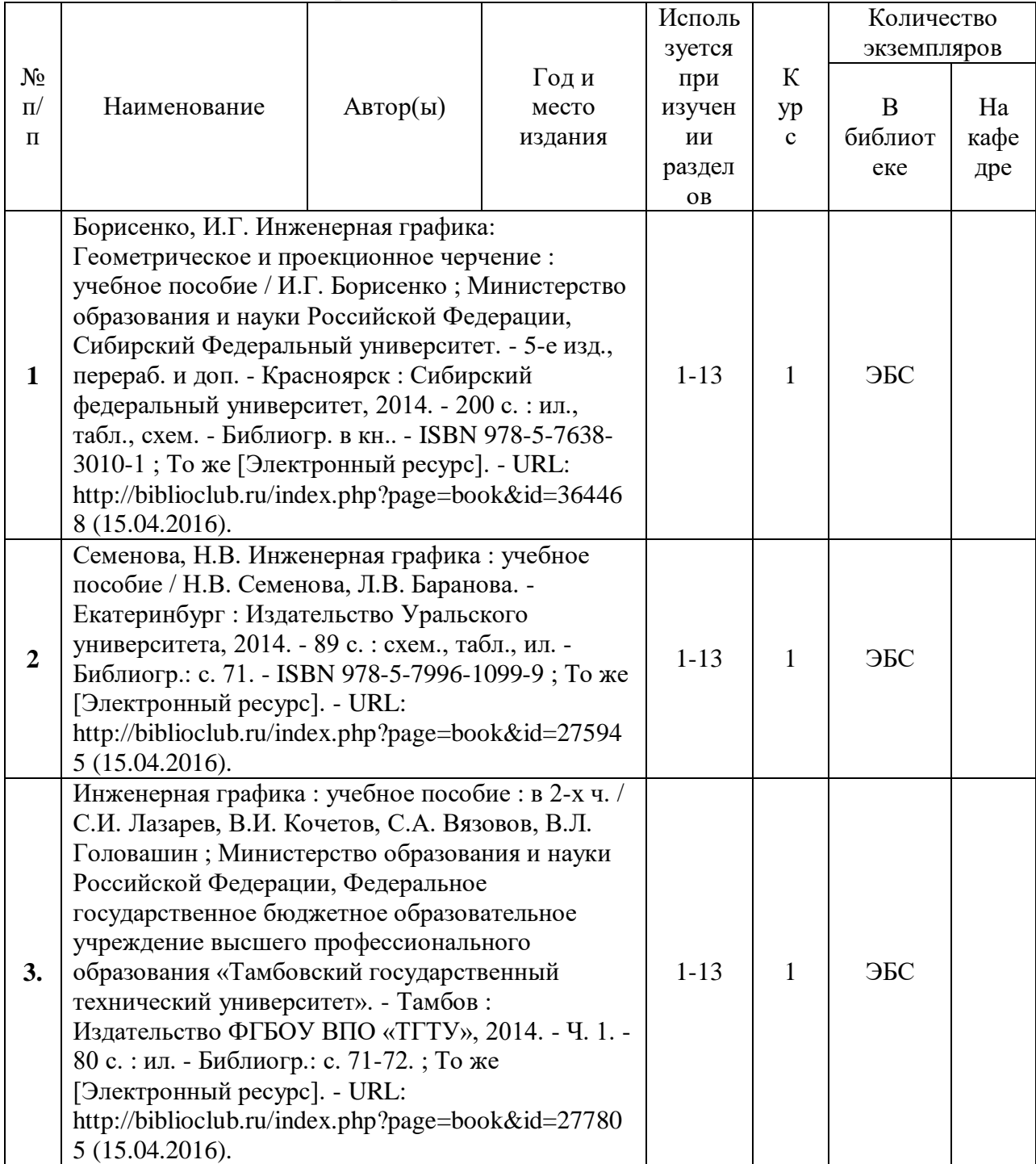

|                         | Наименование                                                                                                    | ABTop(L) | Годи<br>место<br>издания | Использ<br>уется<br>при<br>изучени<br>И<br>разделов | $\mathbf K$<br>yp<br>$\mathbf{c}$ | Количество<br>экземпляров |                   |
|-------------------------|----------------------------------------------------------------------------------------------------|----------|--------------------------|-----------------------------------------------------|-----------------------------------|---------------------------|-------------------|
| $N_2$<br>$\Pi$<br>$\Pi$ |                                                                                                    |          |                          |                                                     |                                   | B<br>библиот<br>еке       | Ha<br>кафе<br>дре |
| 1.                      | Инженерная графика: учебное пособие / И.Ю.<br>Скобелева, И.А. Ширшова, Л.В. Гареева, В.В.<br>Князьков. - Ростов-н/Д: Феникс, 2014. - 304 с.:<br>ил., схем. - (Высшее образование). - ISBN 978-5-<br>222-21988-1; То же [Электронный ресурс]. - URL:<br>http://biblioclub.ru/index.php?page=book&id=271503<br>(15.04.2016).                                                                                                    |          |                          | $1 - 13$                                            | 1                                 | ЭБС                       |                   |
| 2.                      | Конакова, И.П. Инженерная и компьютерная<br>графика: учебное пособие / И.П. Конакова, И.И.<br>Пирогова; Министерство образования и науки<br>Российской Федерации, Уральский федеральный<br>университет имени первого Президента России Б.<br>Н. Ельцина. - Екатеринбург : Издательство<br>Уральского университета, 2014. - 91 с. : схем., ил. -<br>Библиогр.: с. 59. - ISBN 978-5-7996-1312-9; То же<br>[Электронный ресурс]. - URL:<br>http://biblioclub.ru/index.php?page=book&id=275737<br>(15.04.2016). |          |                          | $1 - 13$                                            | 1                                 | ЭБС                       |                   |

5.2. Дополнительная литература

5.3. Базы данных, информационно-справочные и поисковые системы:

\_\_\_\_\_\_\_\_\_\_\_\_\_\_\_\_\_\_\_\_\_\_\_\_\_\_\_\_\_\_\_\_\_\_\_\_\_\_\_\_\_\_\_\_\_\_\_\_\_\_\_\_\_\_\_\_\_\_\_\_\_\_\_\_\_\_

5.4. Перечень ресурсов информационно-телекоммуникационной сети «Интернет» (далее – сеть «Интернет»), необходимых для освоения дисциплины (модуля)\*

Справочная информация в системе КОМПАС- 3D. Информация на сайтах: - [www.ascon.ru](http://www.ascon.ru/) [www.cadmaster.ru](http://www.cadmaster.ru/)

- 1. Научно-популярный сайт, посвященный всему, что связано с компьютерной графикой, обработкой изображений и мультимедиа. URL:: [http://www.graphics.cs.msu.ru.](http://www.graphics.cs.msu.ru/)
- 2. Уроки по различным темам, связанным с трехмерной графикой. URL: [http://www.ru.meta3d.com.](http://www.ru.meta3d.com/)
- 3. Сайт о трехмерной графике. URL: [http://www.steps3d.narod.ru.](http://www.steps3d.narod.ru/)
- 4. Официальный сайт компании АСКОН. URL:: [http://www.edu.ascon.ru/download.php.](http://www.edu.ascon.ru/download.php)
- 5. Метрология, стандартизация и сертификация: Учебник для вузов. Лактионов Б.И., Радкевич Я.М., Схиртладзе А.Г. URL: <http://www.booksiti.net.ru/books/920124126.html>
- 6. Научная электронная библиотека URL: [http://elibrary.ru](http://elibrary.ru/)
- 7. Университетская библиотека онлайн UR L: [http://biblioclub.ru](http://biblioclub.ru/)
- 8. Издательство «Лань». Электронно-библиотечная система URL: <http://e.lanbook.com/>

### 6. МАТЕРИАЛЬНО-ТЕХНИЧЕСКОЕ ОБЕСПЕЧЕНИЕ УЧЕБНОЙ ДИСЦИПЛИНЫ

**6.1. Требования к аудиториям (помещениям, местам) для проведения занятий:** стандартно оборудованные лекционные аудитории для проведения интерактивных лекций – видеопроектор, экран настенный. Специализированная лаборатория для практикума с соответствующим оборудованием. Компьютерный класс

**6.2. Требования к оборудованию рабочих мест преподавателя и обучающихся: видеопроектор, ноутбук, переносной экран.** 

**6.3. Требования к специализированному оборудованию: лабораторные стенды должны соответствовать потребностям дисциплины и общим нормам электробезопасности**

7. ОБРАЗОВАТЕЛЬНЫЕ ТЕХНОЛОГИИ *(Заполняется только для стандарта ФГОС ВПО)*

| Вид учебных занятий                             | Организация деятельности студента                                                                                                    |
|-------------------------------------------------|----------------------------------------------------------------------------------------------------|
| Лекция                                          | Написание<br>лекций:<br>конспекта<br>кратко,<br>схематично,<br>последовательно фиксировать основные положения, выводы,<br>формулировки, обобщения; помечать важные мысли, выделять<br>ключевые слова, термины. Проверка терминов, понятий с<br>энциклопедий, словарей, справочников<br>помощью<br>$\mathbf c$<br>выписыванием толкований в тетрадь. Обозначить вопросы,<br>термины, материал, который вызывает трудности, пометить и<br>попытаться найти ответ в рекомендуемой литературе. Если<br>разобраться в<br>удается<br>самостоятельно<br>материале,<br>He<br>необходимо сформулировать вопрос и задать преподавателю<br>на консультации, на практическом занятии. Уделить внимание<br>следующим понятиям (ЕСКД, ГОСТ, чертёж, аксонометрия,<br>сборочный чертёж, деталирование, соединения, условности и<br>упрощения<br>чертежах,<br>справочные<br>на<br>материалы, |
| Практические занятия                            | спецификация, кодификатор) и др.<br>Проработка рабочей программы дисциплины, уделяя особое<br>внимание практическому применению известных<br>закономерностей, правил и последовательности ведения<br>чертежа. Поэтапное выполнение задания. Стремление<br>выбирать рациональные приёмы выполнения чертежей,<br>правильное оформление документов, решение задач по<br>алгоритму и др. Применение справочных материалов в<br>расчётно-графических работах.                                                                                                    |
| Контрольная<br>работа/индивидуальные<br>задания | Работа<br>справочными<br>$\rm{co}$<br>источниками,<br>выполнение<br>практического задания по заданной теме. Составление плана<br>выполнения графической работы и др.                                                                                                    |
|                                                 |                                                                                                    |

8. Методические указания для обучающихся по освоению дисциплины

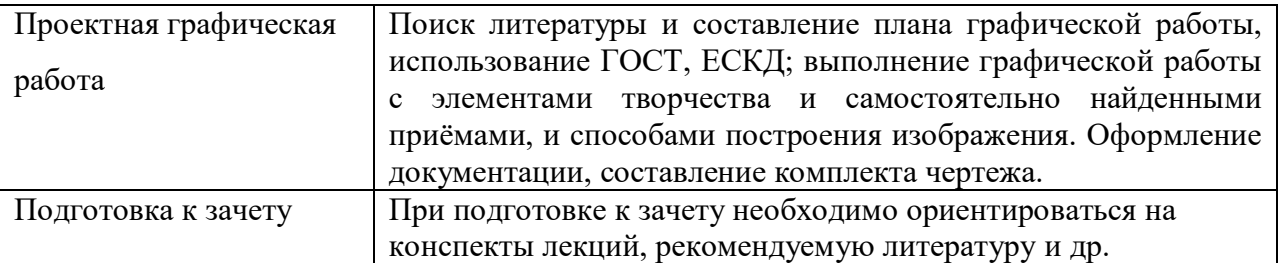

### **9. ПЕРЕЧЕНЬ ИНФОРМАЦИОННЫХ ТЕХНОЛОГИЙ, ИСПОЛЬЗУЕМЫХ ПРИ ОСУЩЕСТВЛЕНИИ ОБРАЗОВАТЕЛЬНОГО ПРОЦЕССА ПО ДИСЦИПЛИНЕ, ВКЛЮЧАЯ ПЕРЕЧЕНЬ ПРОГРАММНОГО ОБЕСПЕЧЕНИЯ И ИНФОРМАЦИОННЫХ СПРАВОЧНЫХ СИСТЕМ**

#### **К новым информационным технологиям в образовании относятся:**

- применение средств мультимедиа в образовательном процессе (например, презентации, видео);

- доступность учебных материалов через сеть Интернет для любого участника учебного процесса (например, конспекты лекций размещены в Интернет в свободном доступе, видеокурсы лекций, семинаров);

- возможность консультирования обучающихся преподавателями в любое время и в любой точке пространства посредством сети Интернет;

- внедрение системы дистанционного образования (например, трансляция лекций через Интернет в online).

10. Требования к программному обеспечению учебного процесса *(указывается при наличии)*

#### 11. Иные сведения

Методические указания по оформлению графической / контрольной работы

Перед решением каждой задачи необходимо изучить соответствующий теоретический материал, выполнить решение на черновике и после этого оформить задание как чертеж. Формат листов чертежной бумаги А-3 (297х 420). Построения выполняют в масштабе 1:1, если заданы размеры. Если графическое условие не содержит размеров, чертеж следует увеличить в глазомерном масштабе, придерживаясь заданных пропорций. Размещение позиционной задачи необходимо соотнести с форматом, руководствуясь композиционными правилами. Каждый лист оформляется рамкой и основной надписью. Рекомендуемая надпись приведена на рис.1. Работу выполняют карандашом, чертежными инструментами с соблюдением требований ГОСТ 2.303-68 к линиям чертежа. Толщину основной линии рекомендуется выдерживать 0,8... 1мм. Обводка результатов построений может быть выполнена цветными фломастерами или ручками. Линии построения не стирать. Допускается оформление работ с помощью технических средств, если студент пользуется ими самостоятельно.

 Листы контрольной работы брошюруют, снабжают титульной надписью: наименование учебного заведения; контрольная работа №1 по графике студента ...; учебный шифр и специальность; домашний адрес .... Контрольные работы студенты представляют на рецензию лично или (для заочного отделения) присылают по почте за месяц до начала сессии. Если проверка выявляет недочеты, работа возвращается на доработку. К экзамену допускаются студенты, имеющие зачтенные контрольные работы.

На экзамене студенты отвечают на два теоретических вопроса и выполняют графическую работу, поэтому на экзамен следует приносить два листа чертежной бумаги формата А-3 и чертежные инструменты.

Подбор литературы осуществляется студентом самостоятельно. Желательно использование материалов, публикуемых в журналах списка ВАК, монографий и других источников. Это обусловлено тем, что в реферате вопросы теории следует увязывать с практикой.

Перечень используемой литературы должен содержать минимум 10 наименований. Список литературы оформляется в алфавитном порядке в соответствии с требованиями ГОСТ Р 7.0.5 – 2008. По каждому источнику, в том числе по научным статьям, указывается фамилия и инициалы автора, название, место издания, название издательства, год издания.

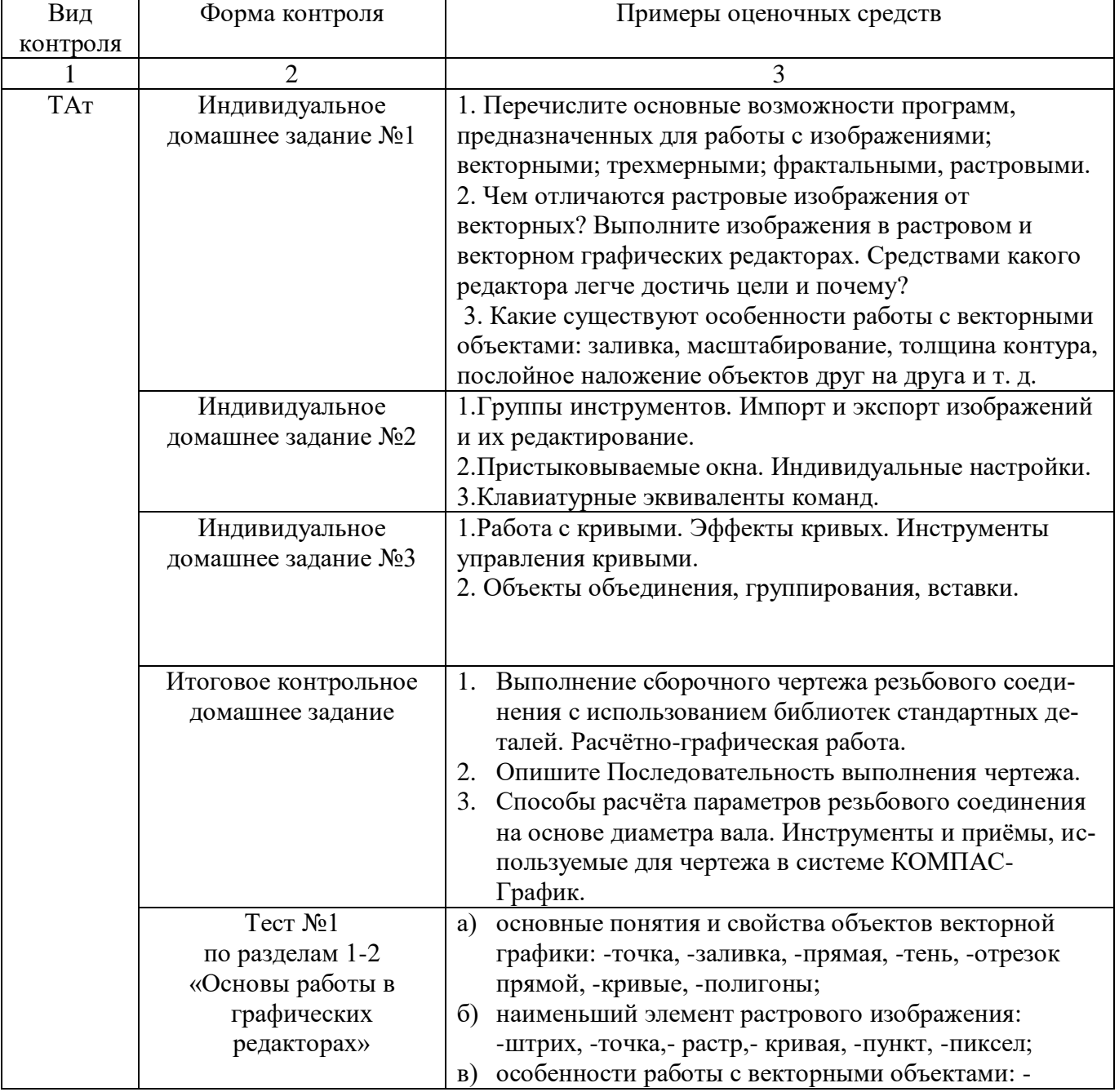

#### Примеры оценочных средств

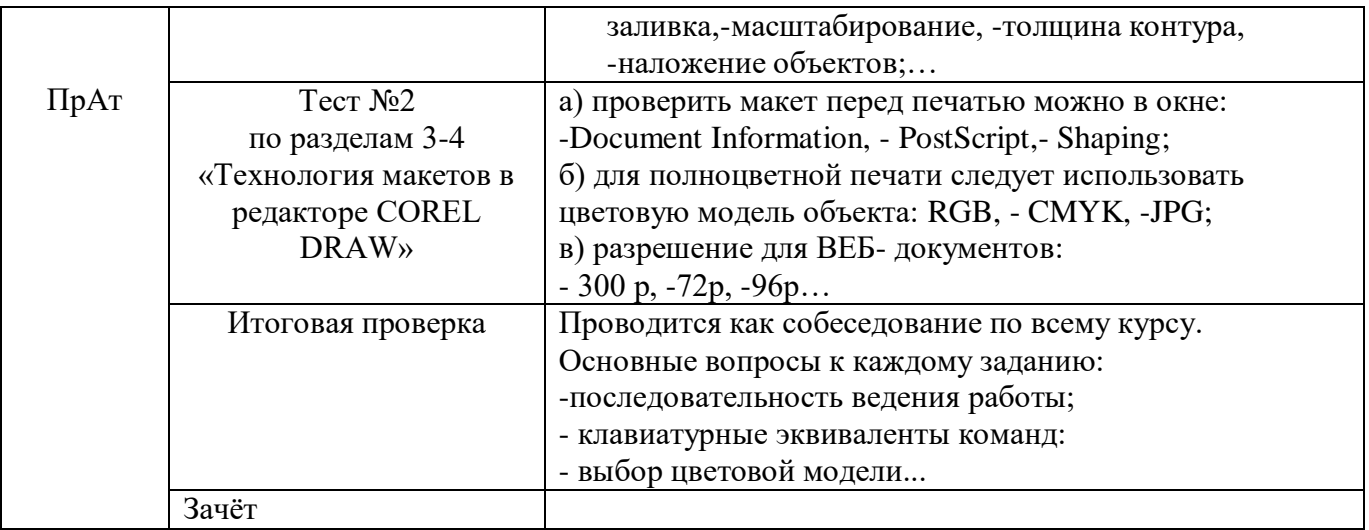

## **Приложение 1**

#### **Фонд оценочных средств для проведения промежуточной аттестации обучающихся по дисциплине**

#### *Паспорт фонда оценочных средств по дисциплине для промежуточного контроля успеваемости*

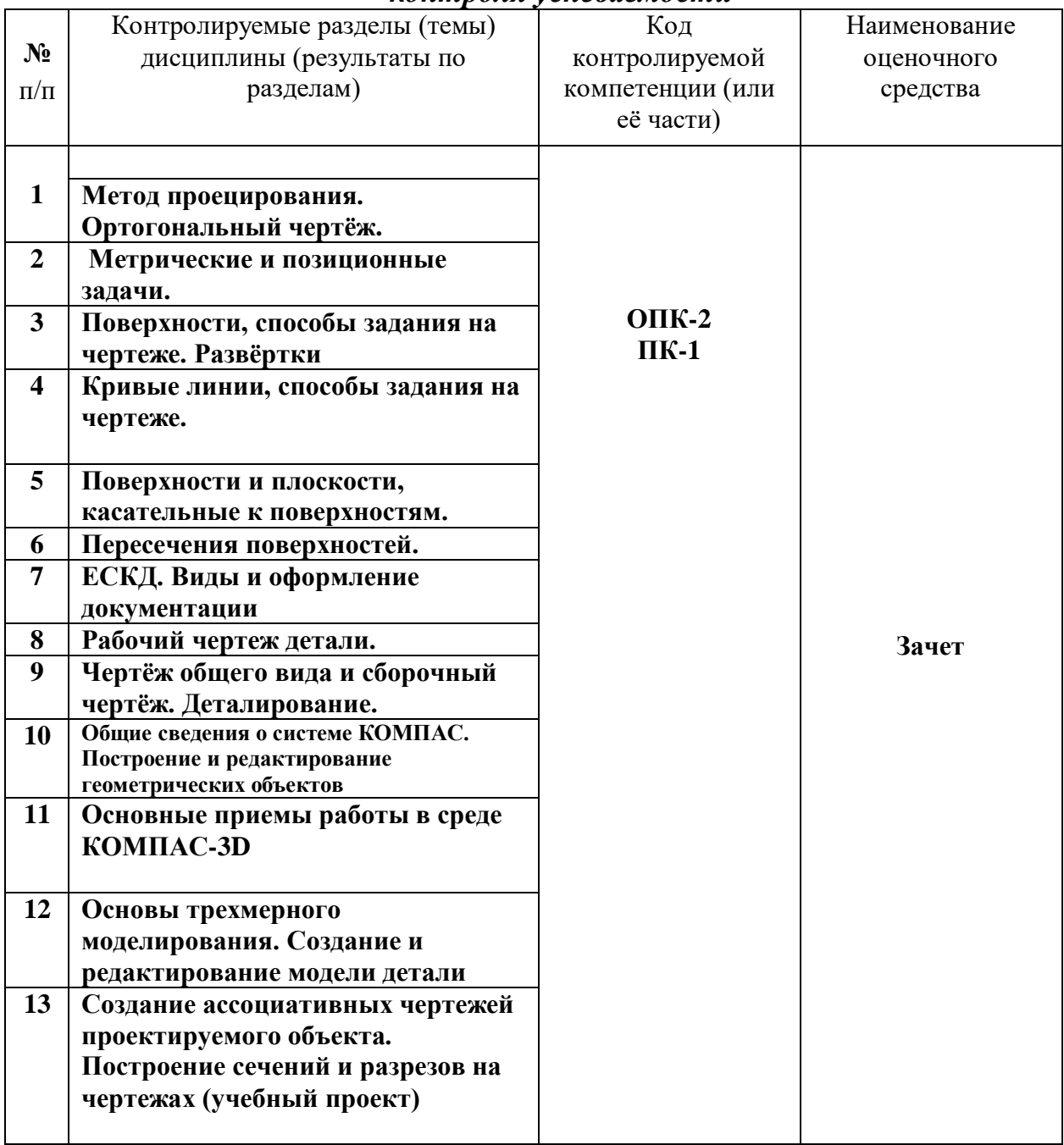

### ТРЕБОВАНИЯ К РЕЗУЛЬТАТАМ ОБУЧЕНИЯ ПО УЧЕБНОЙ ДИСЦИПЛИНЕ

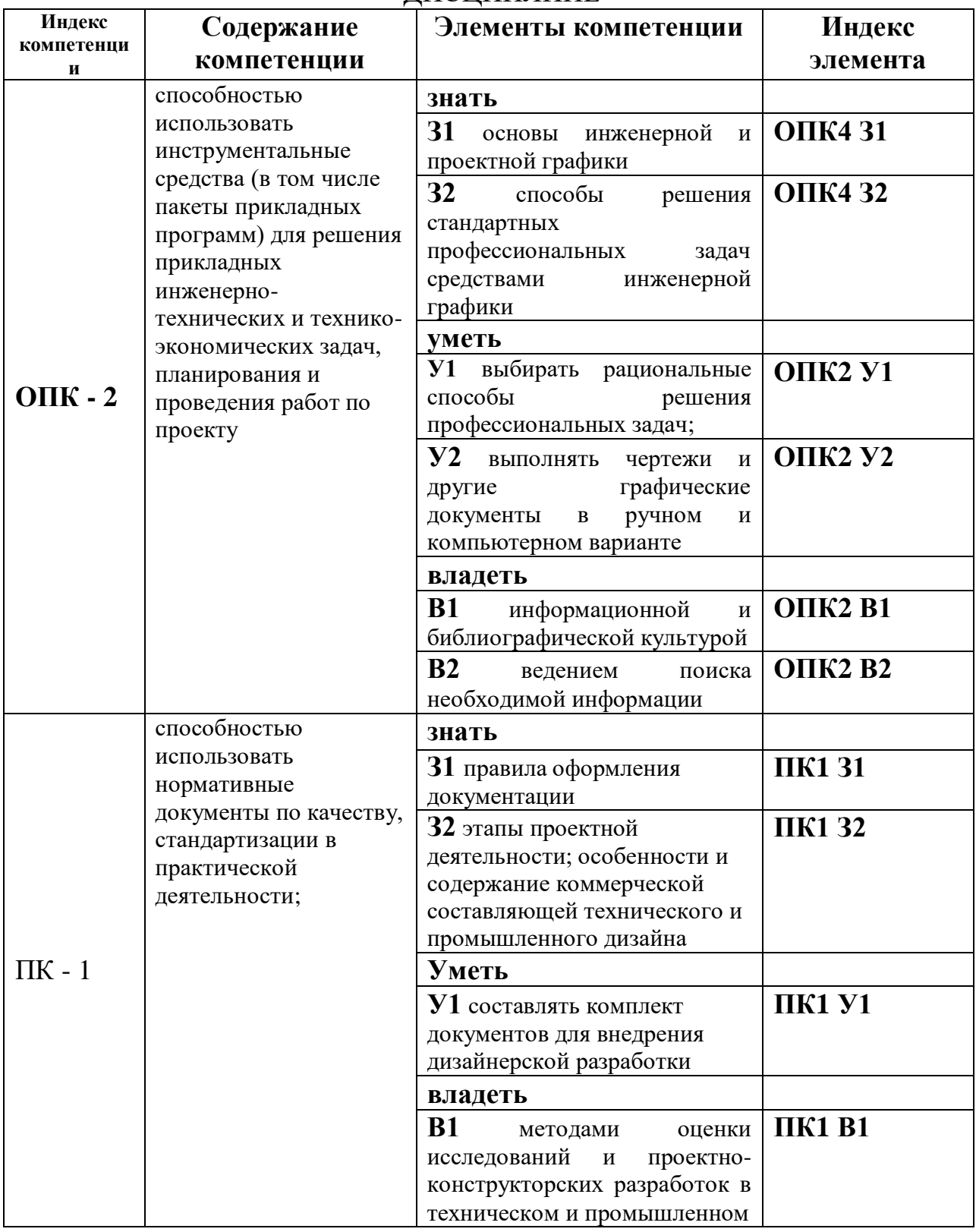

## **КОМПЛЕКТ ОЦЕНОЧНЫХ СРЕДСТВ ДЛЯ ПРОМЕЖУТОЧНОЙ АТТЕСТАЦИИ (зачет 1 курс)**

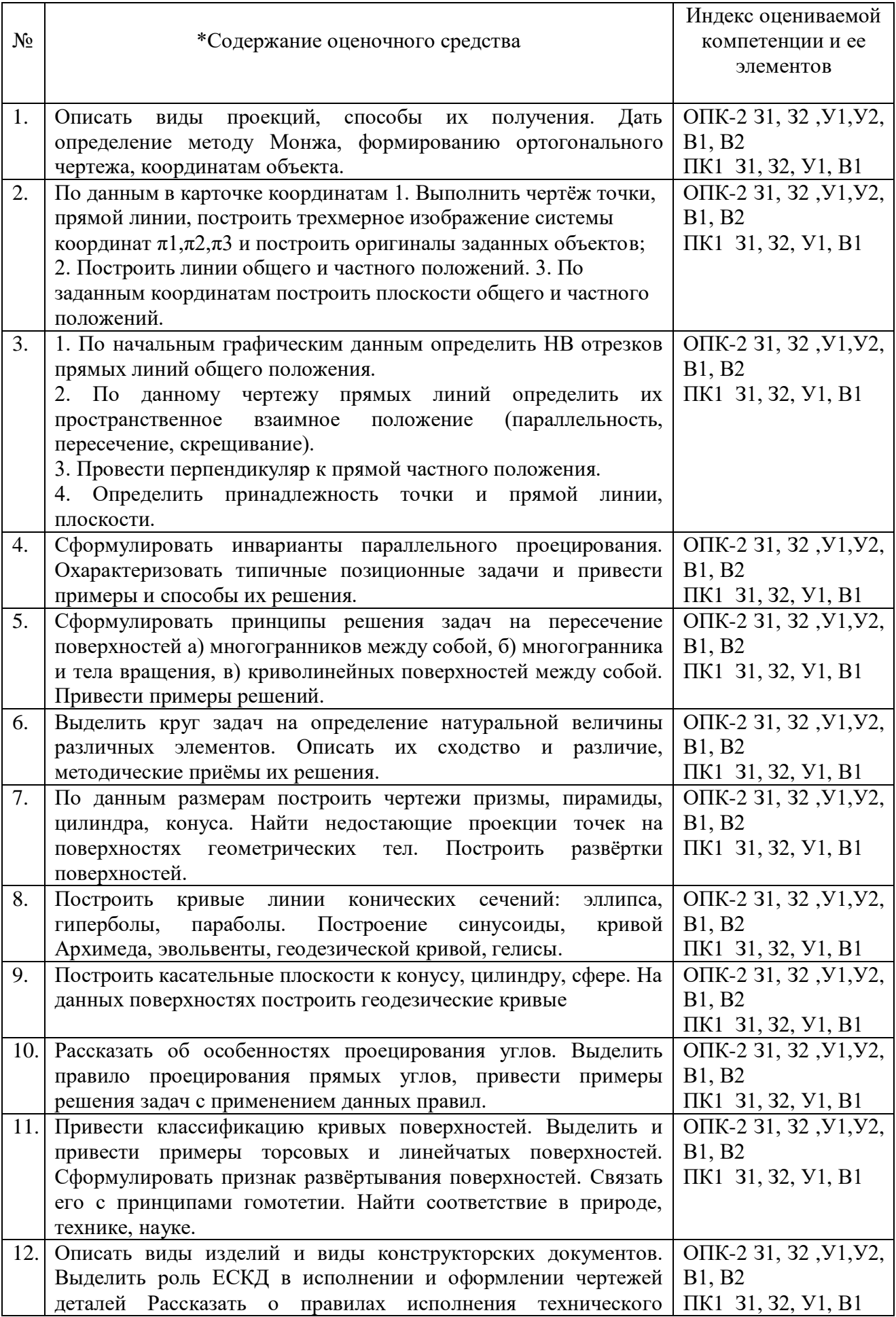

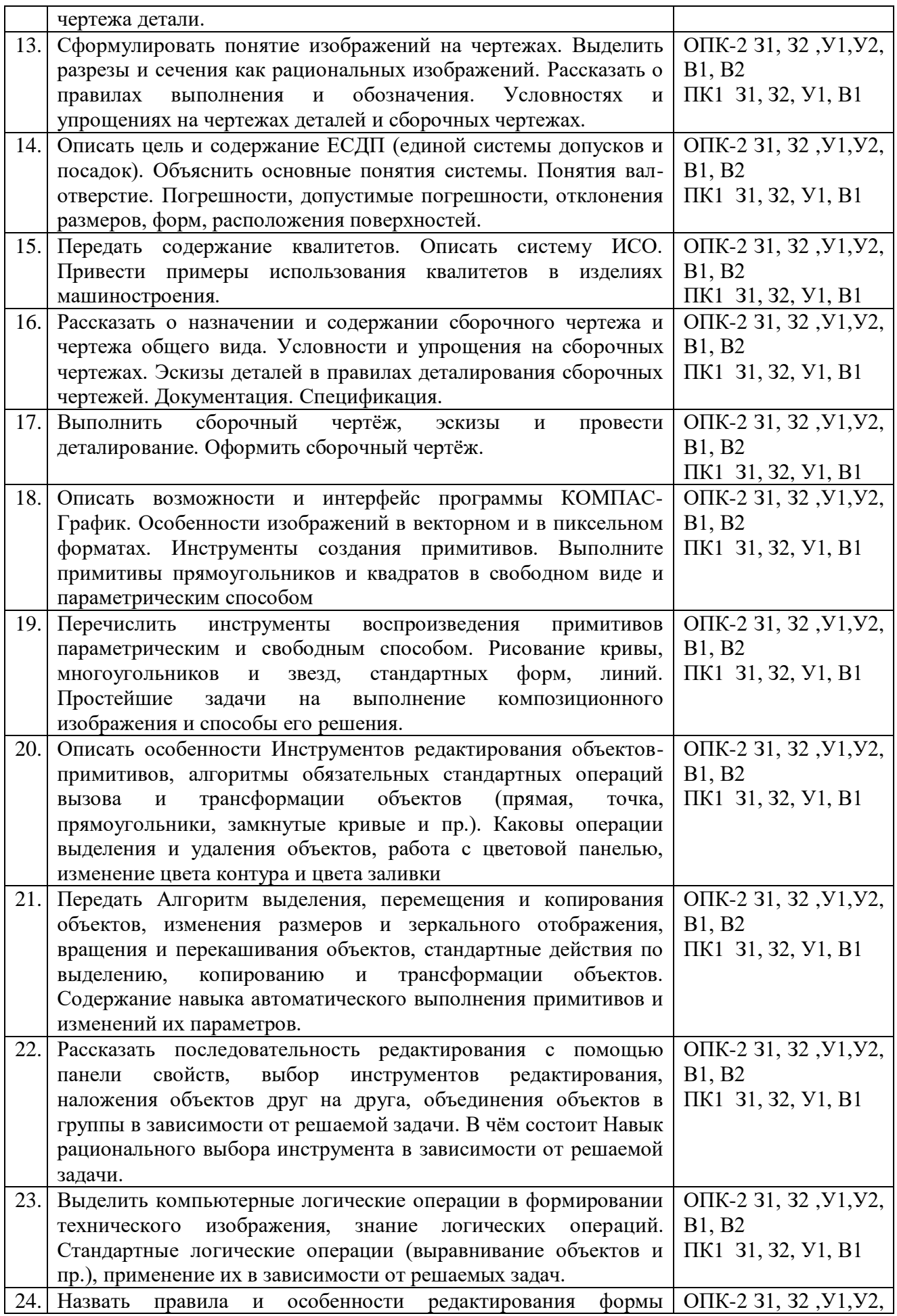

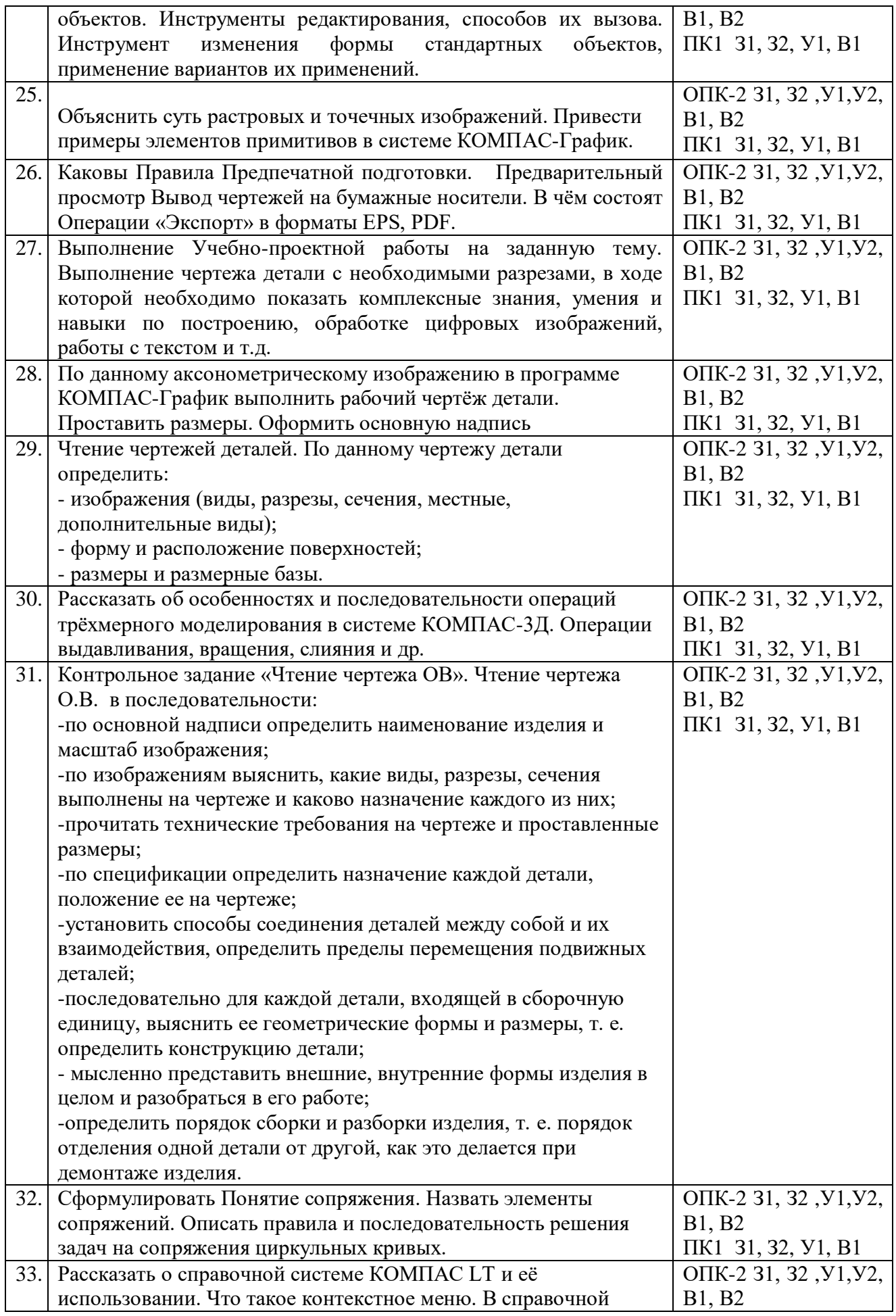

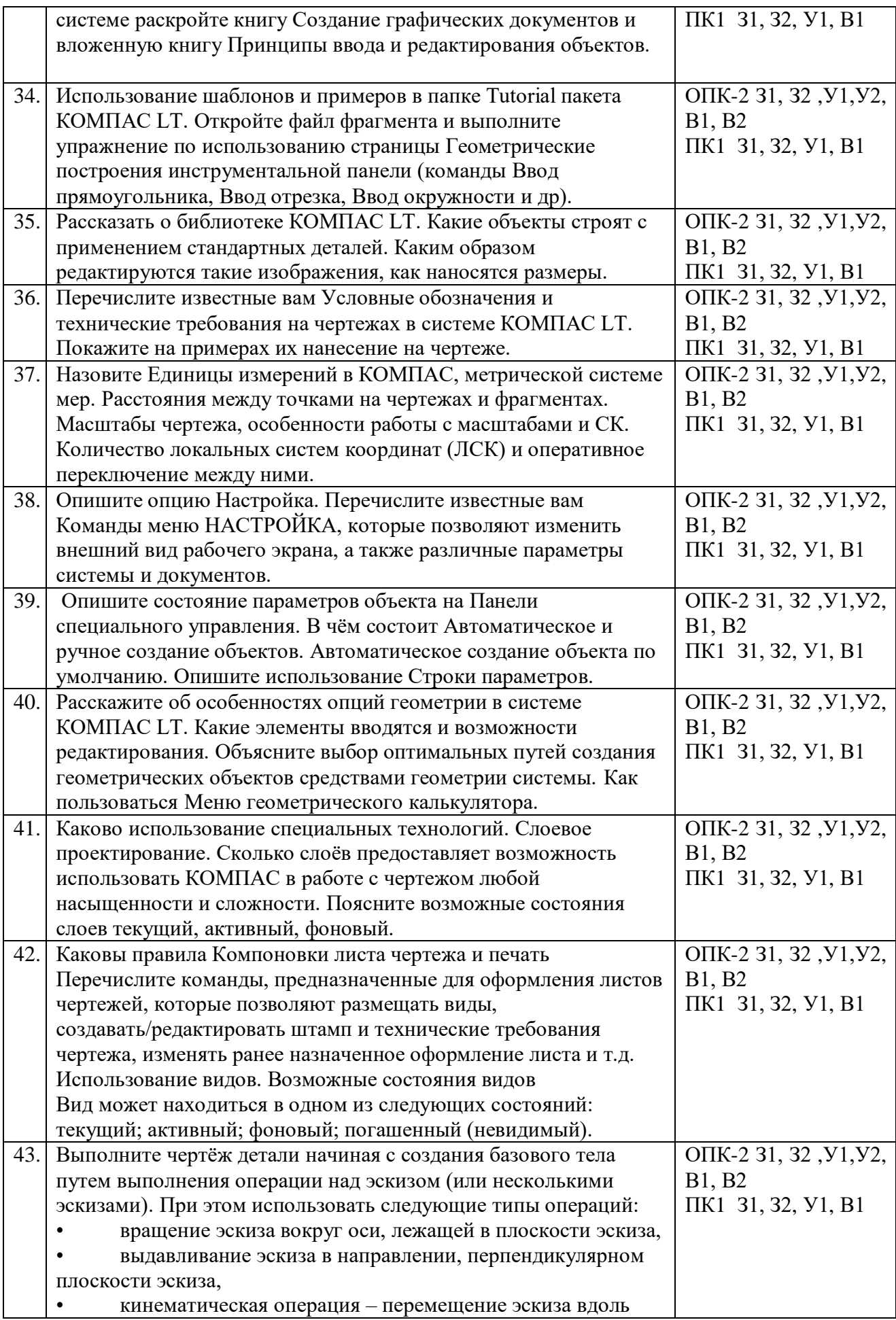

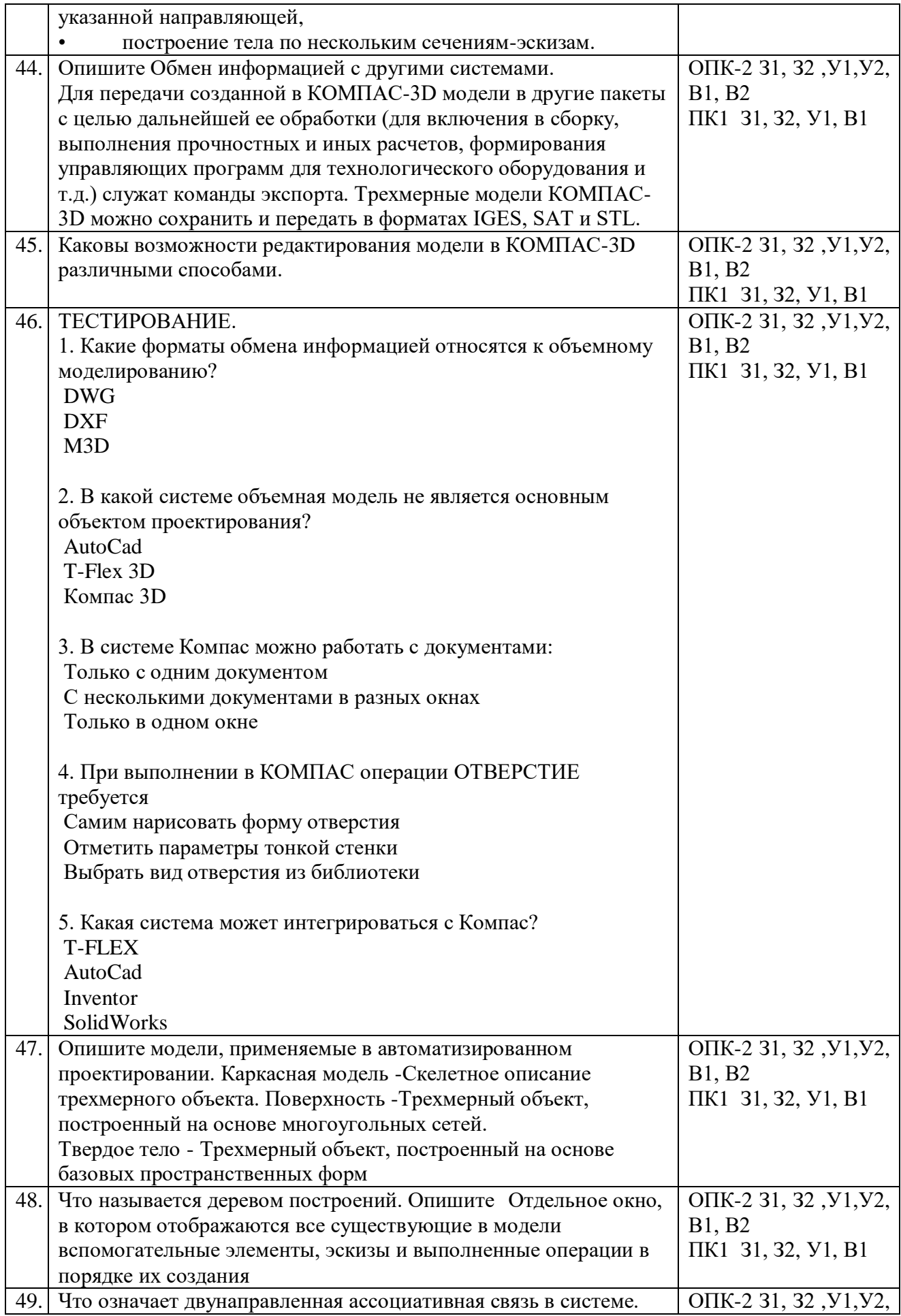

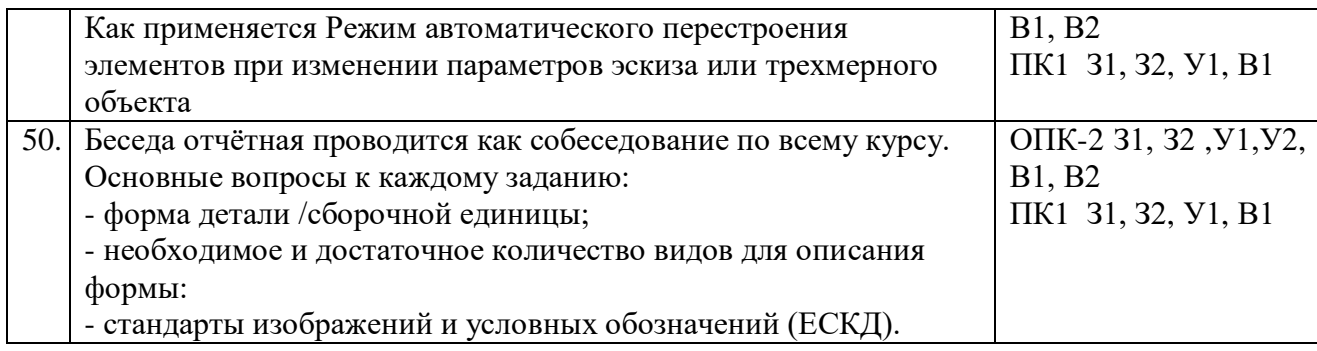

### **ПОКАЗАТЕЛИ И КРИТЕРИИ ОЦЕНИВАНИЯ КОМПЕТЕНЦИЙ (Шкалы оценивания)**

Результаты выполнения обучающимся заданий на зачете оцениваются по шкале «зачтено» - «не зачтено».

В основе оценивания лежат критерии порогового и повышенного уровня характеристик компетенций или их составляющих частей, формируемых на учебных занятиях по дисциплине «Инженерная графика» (Таблица 2.5 рабочей программы дисциплины).

«Зачтено» – оценка соответствует повышенному и пороговому уровню и выставляется обучающемуся, если он глубоко и прочно усвоил программный материал, исчерпывающе, последовательно, четко и логически стройно его излагает, умеет тесно увязывать теорию с практикой, свободно справляется с задачами, вопросами и другими видами применения знаний, причем не затрудняется с ответом при видоизменении заданий, использует в ответе материал монографической литературы, правильно обосновывает принятое решение, владеет разносторонними навыками и приемами выполнения практических задач.

«Не зачтено» - оценка выставляется обучающемуся, который не достигает порогового уровня, демонстрирует непонимание проблемы, не знает значительной части программного материала, допускает существенные ошибки, неуверенно, с большими затруднениями выполняет практические работы.